# Euler Upgrade: Biases + Flats

- Made box plots of *master* biases and flats for 2 months:
	- Oct 2019 and Jan 2020
	- The Jan biases look less consistent than Oct
	- Flats are similar in stats but different in structure
	- The photometry looks better.
- Box plot guide  $\rightarrow$ 
	- Data percentiles

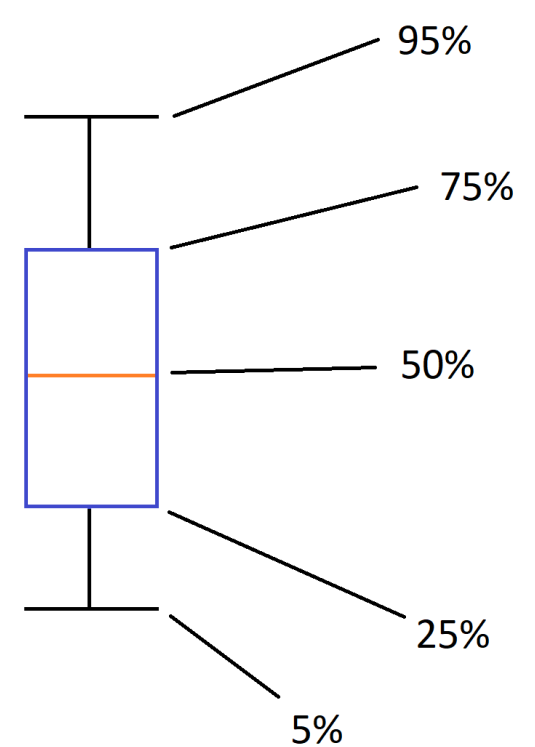

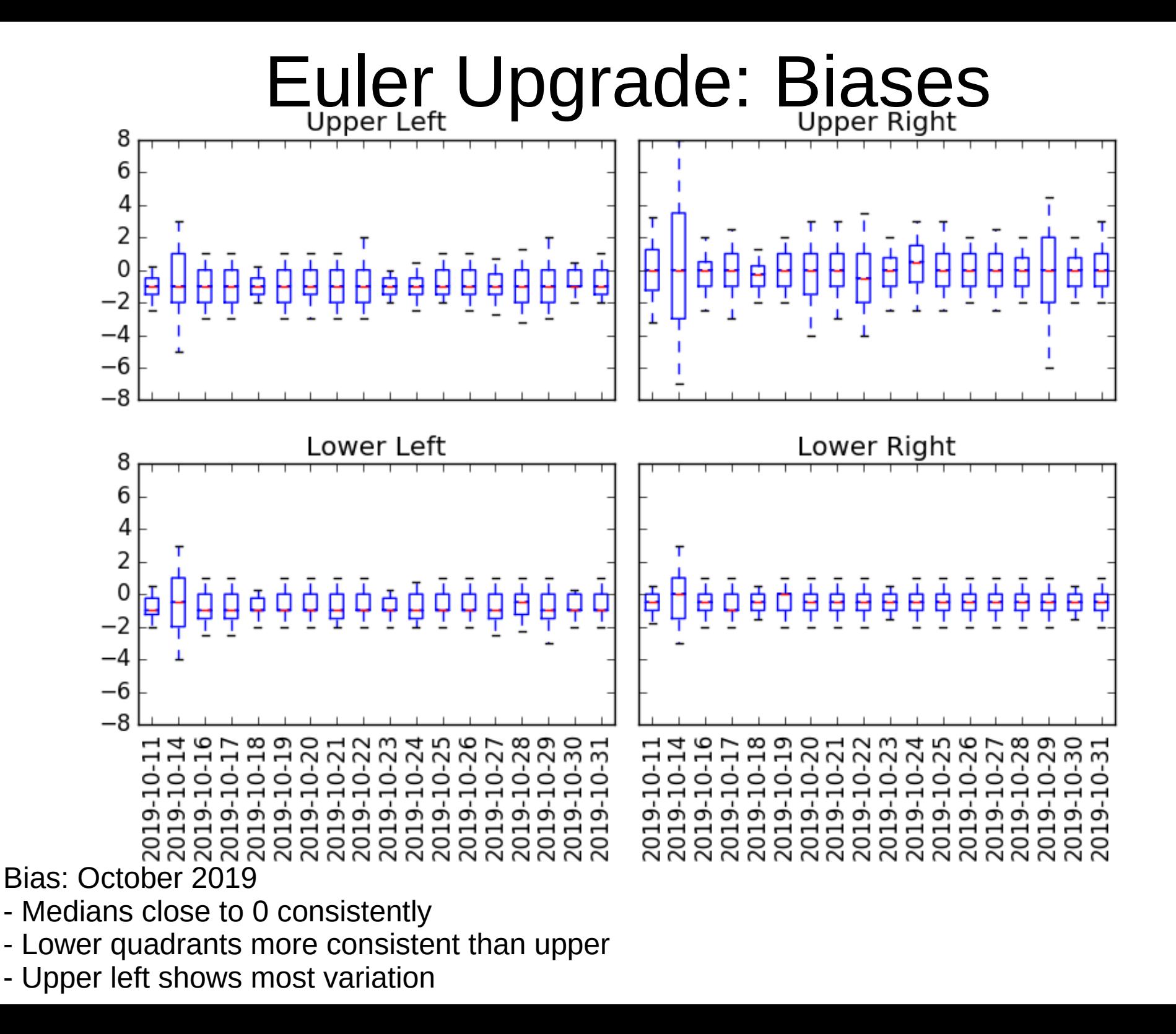

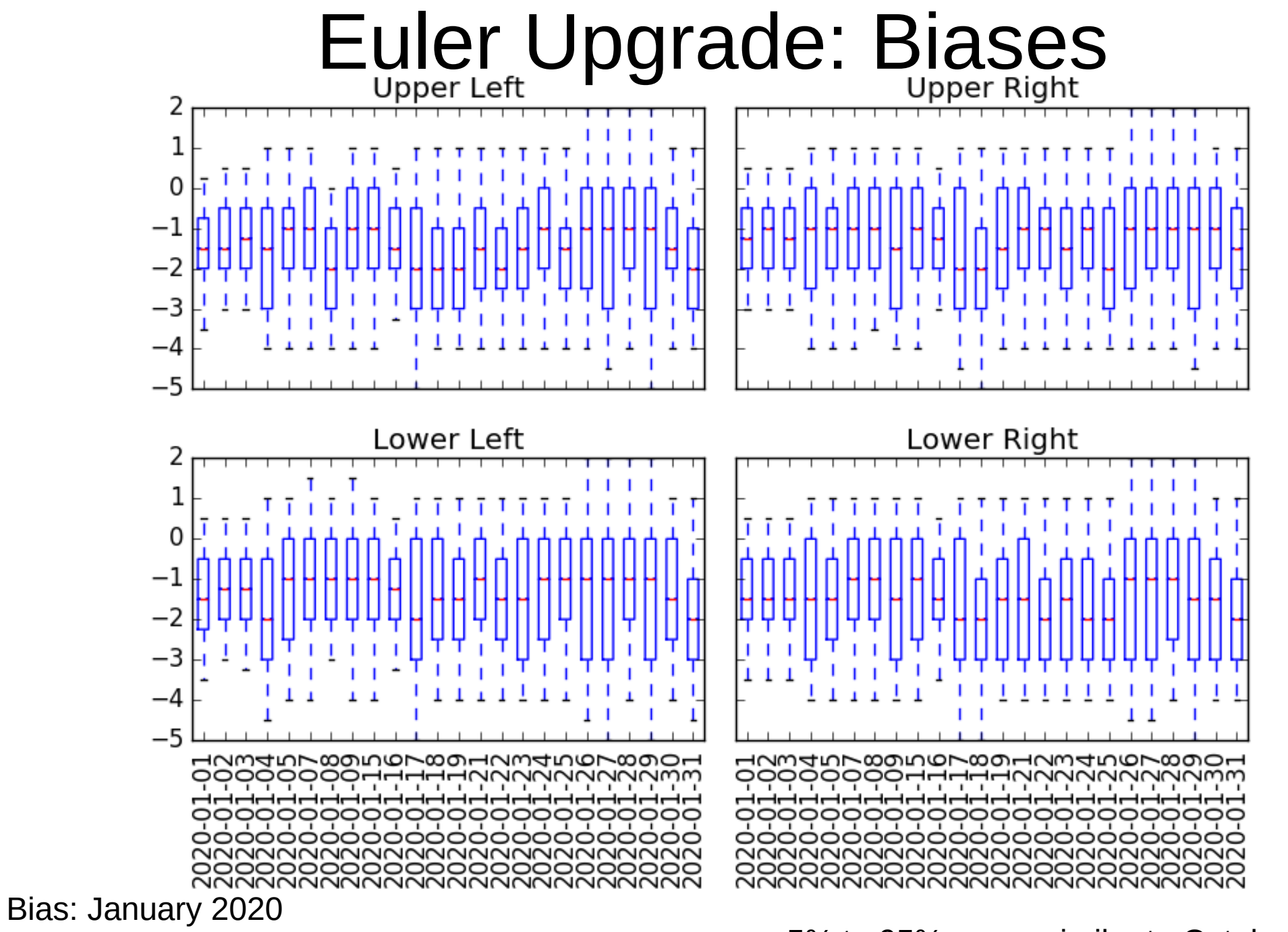

- Medians weakly negative consistently
- Medians show more variability
- All quadrants more consistent than before upgrade
- 5% to 95% range similar to October 2019
- 25% to 75% range larger than October 2019

#### Euler Upgrade: Biases

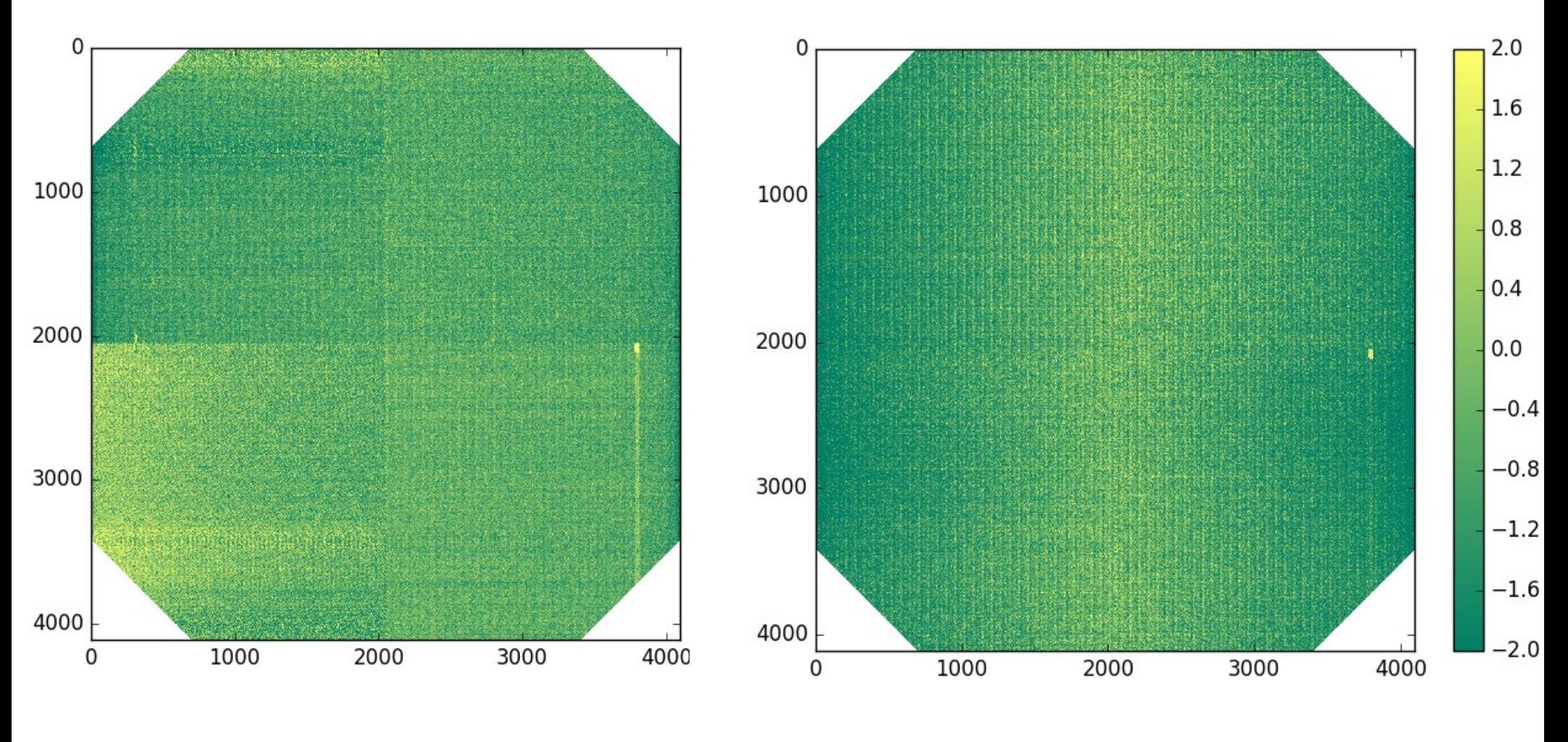

Bias: October 2019 **Bias: University Property** Bias: January 2020

Exact structures are somewhat variable Pattern visible in January biases is more obvious, not new

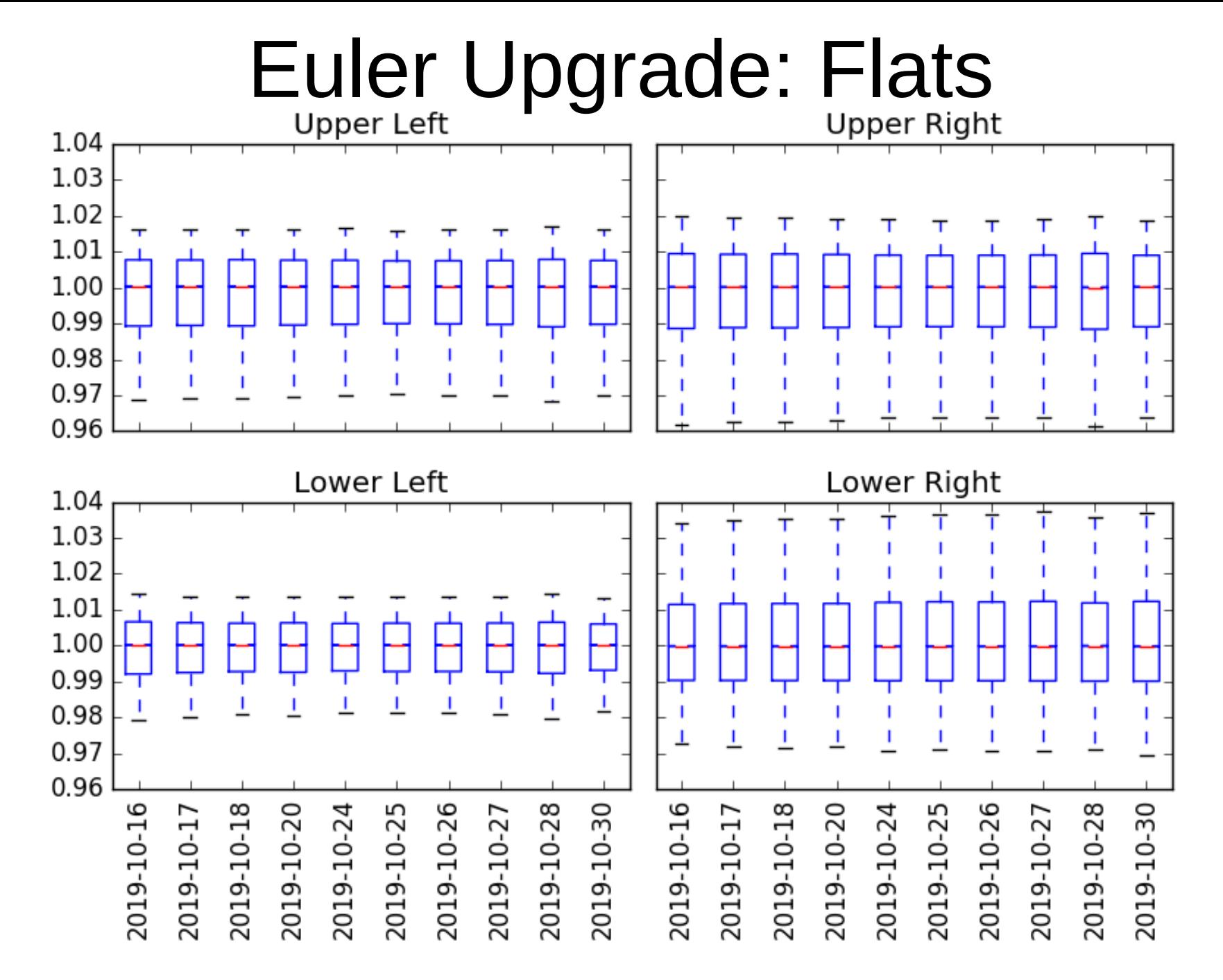

#### IC flats: October 2019

25% to 75% interval between 0.99 and 1.01 Consistent medians

5% to 95% intervals consistent 5% to 95% intervals wider for right quadrants

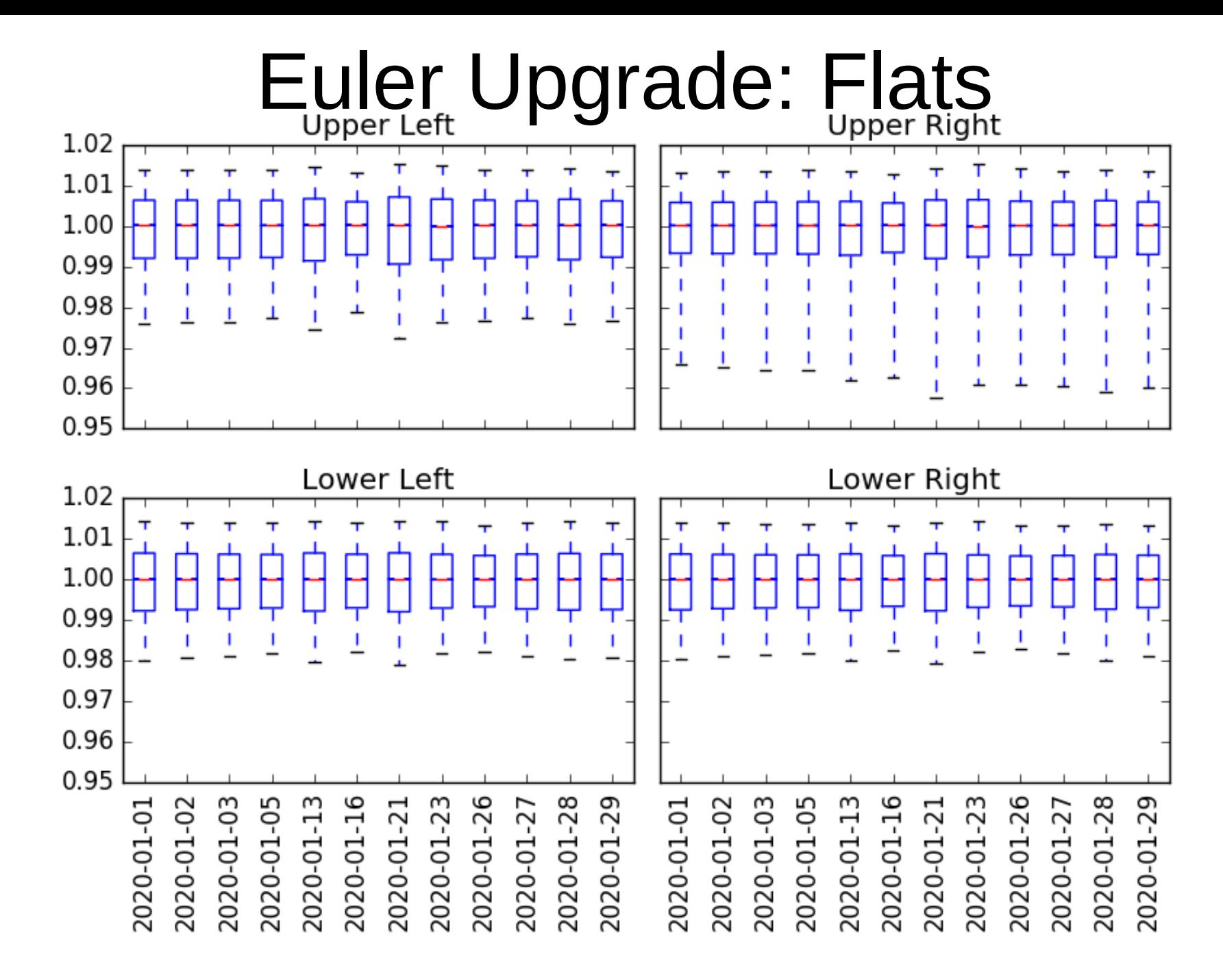

IC flats: January 2020

25% to 75% interval slightly smaller than 2019 Consistent medians

5% to 95% intervals consistent with each other and 2019

5% intervals wider for upper right only

## Euler Upgrade: Flats

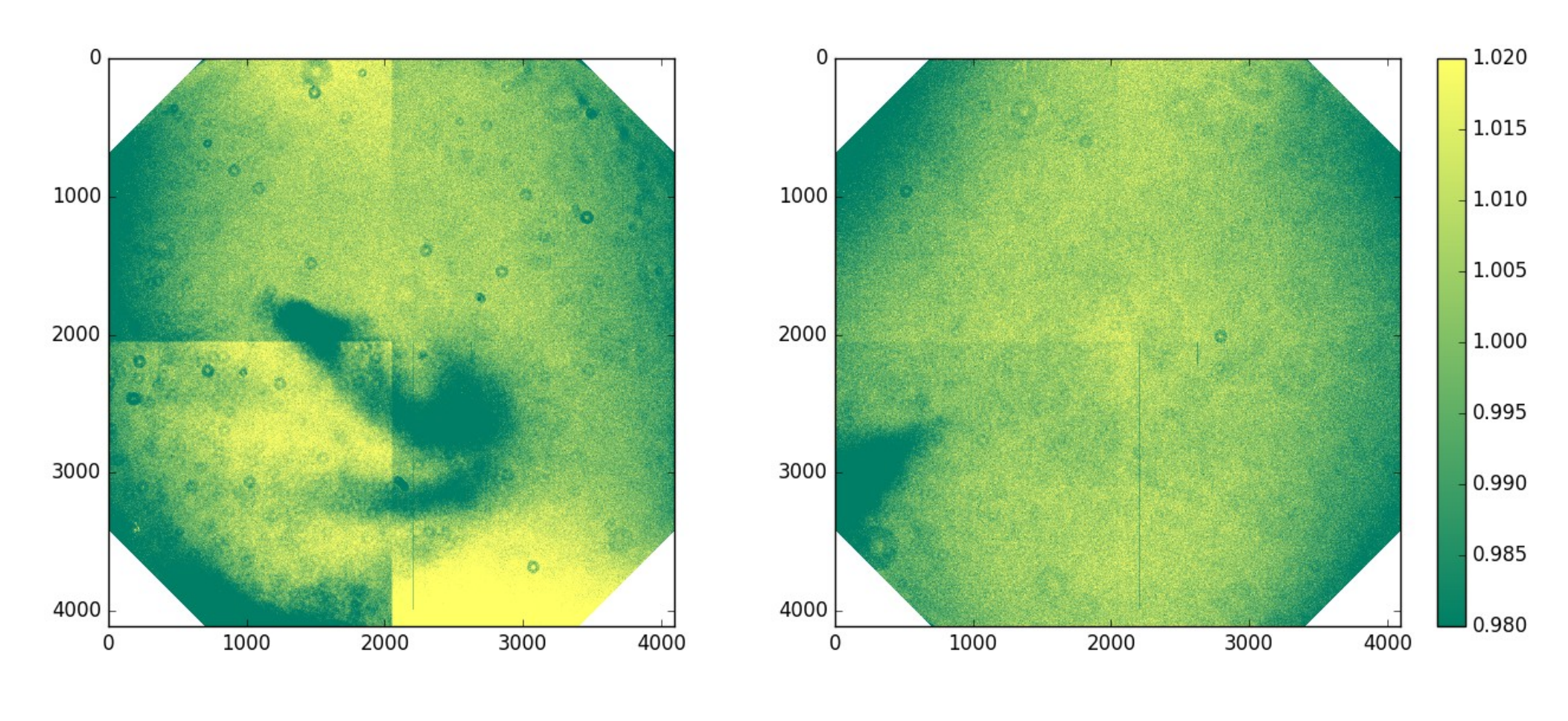

IC flats: October 2019 IC flats: January 2020

Behaviours consistent across filters and within months January flat structure is nicer than former

## Euler Upgrade: Flats

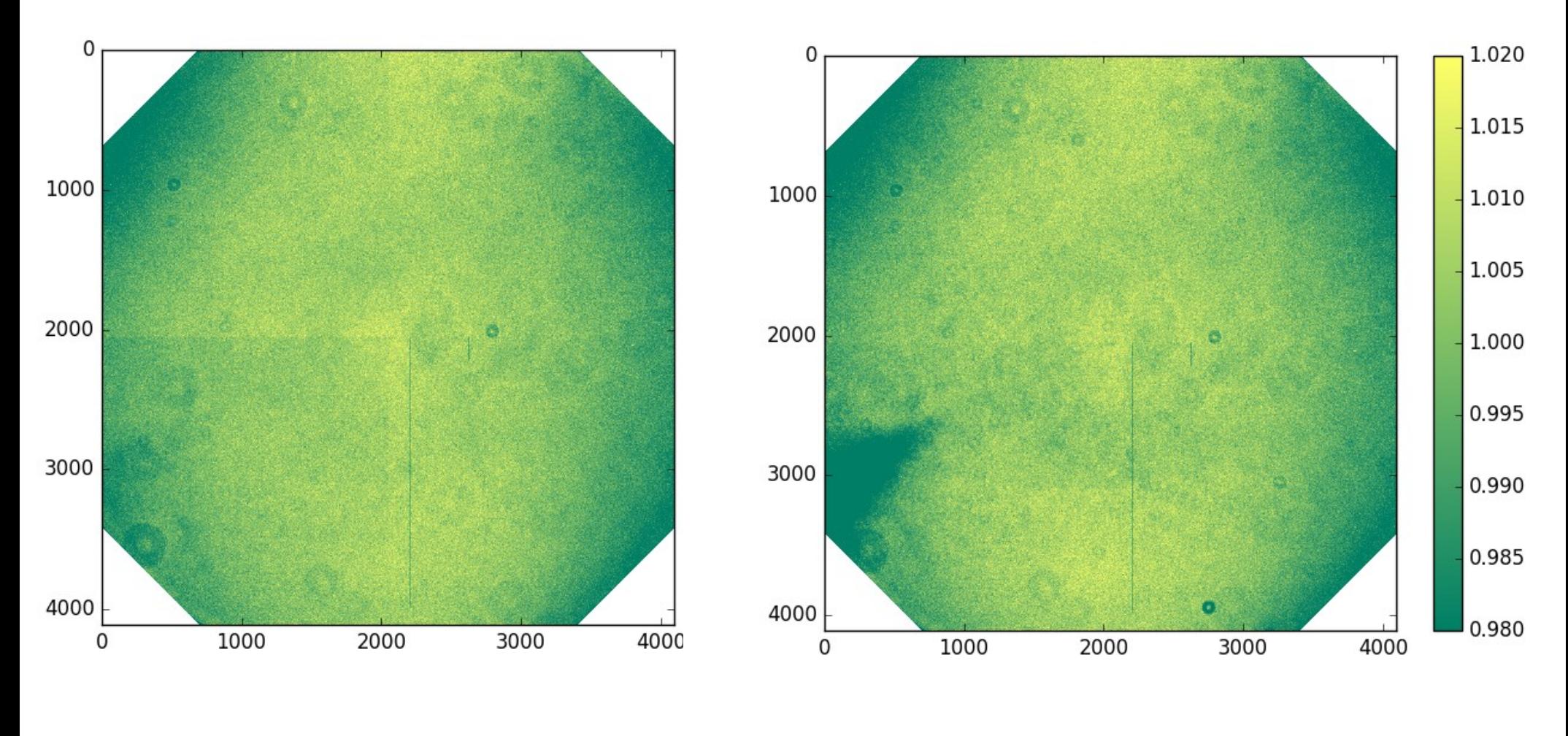

November 2019 End January 2020

Most of the odd features are gone!

New odd feature has been there since upgrade and is growing

#### Euler Upgrade: Flats

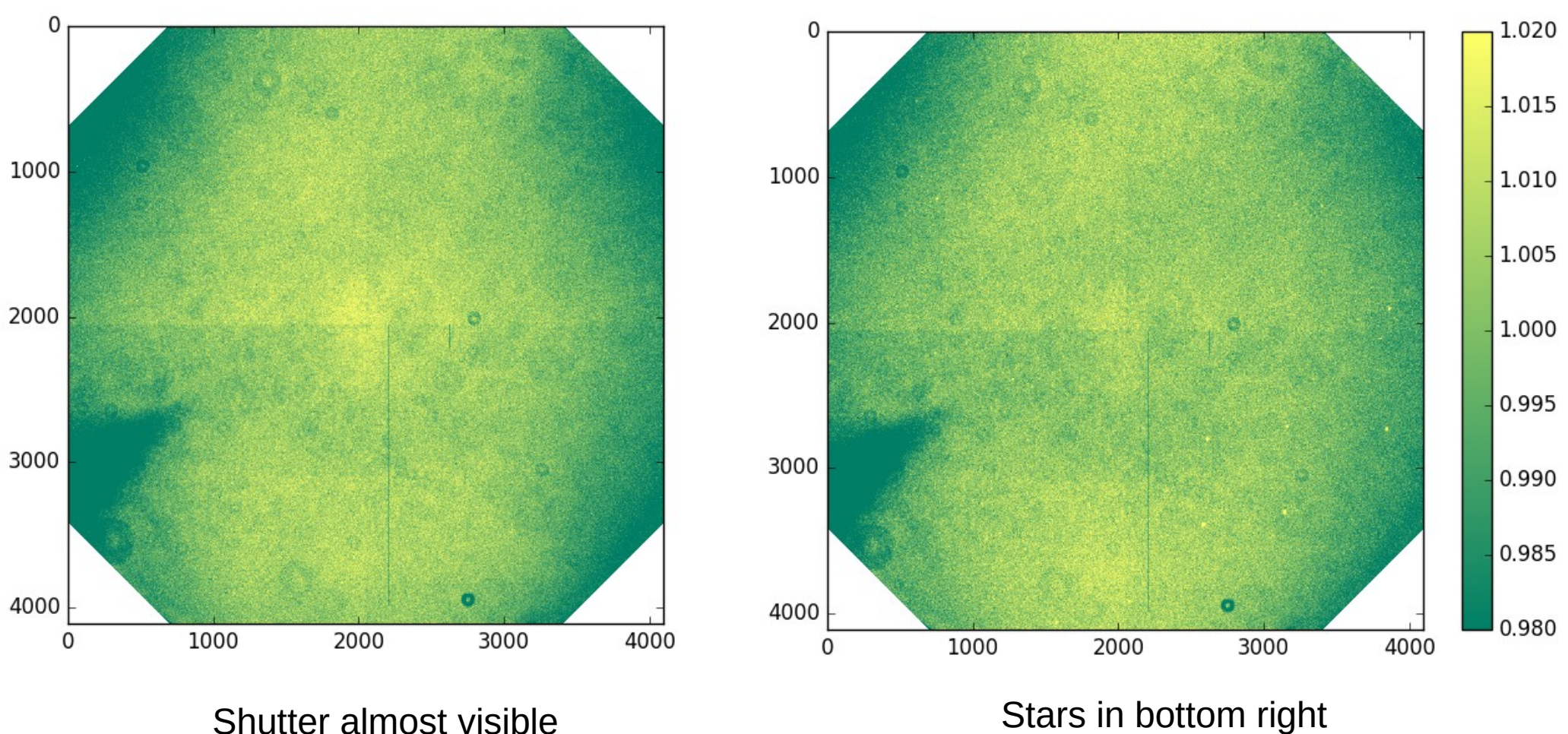

(Really Upper Right quadrant)

Creation procedure could be modified; stars and shutter sometimes visible.

# Euler Upgrade: Photometry

- Aim: compare photometic precision of Eulercam before and after the upgrade
- Method: for several fields pre- and postupgrade
	- Use automated pipeline to apply corrections and extract photometry for target and ~50 brightest comparisons
	- Determine aperture and comparison star combination that gets the best photometry for the target
	- Apply same combination to the  $\sim$ 50 comparison stars.
	- Compute scatter and plot.

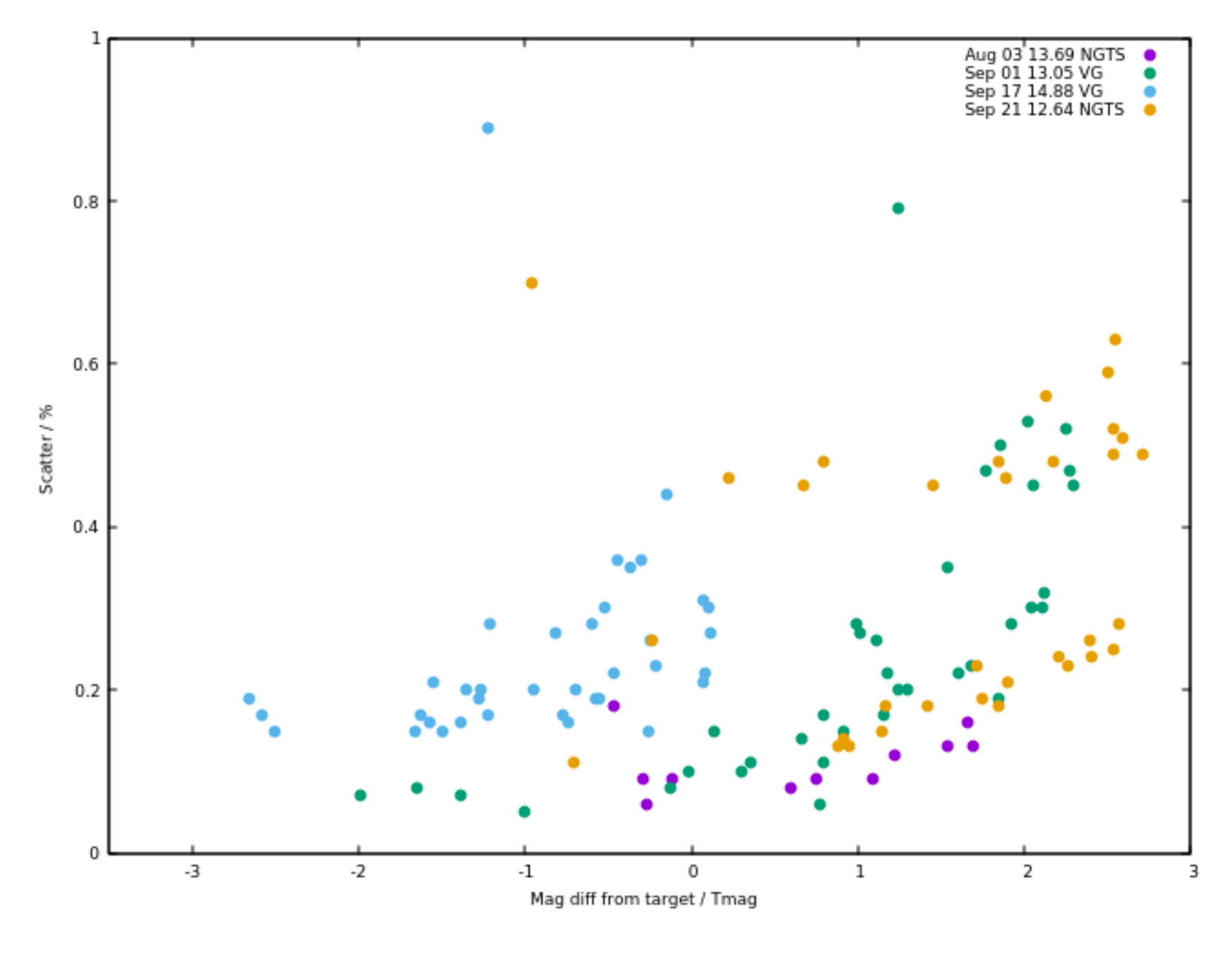

Photometry before upgrade

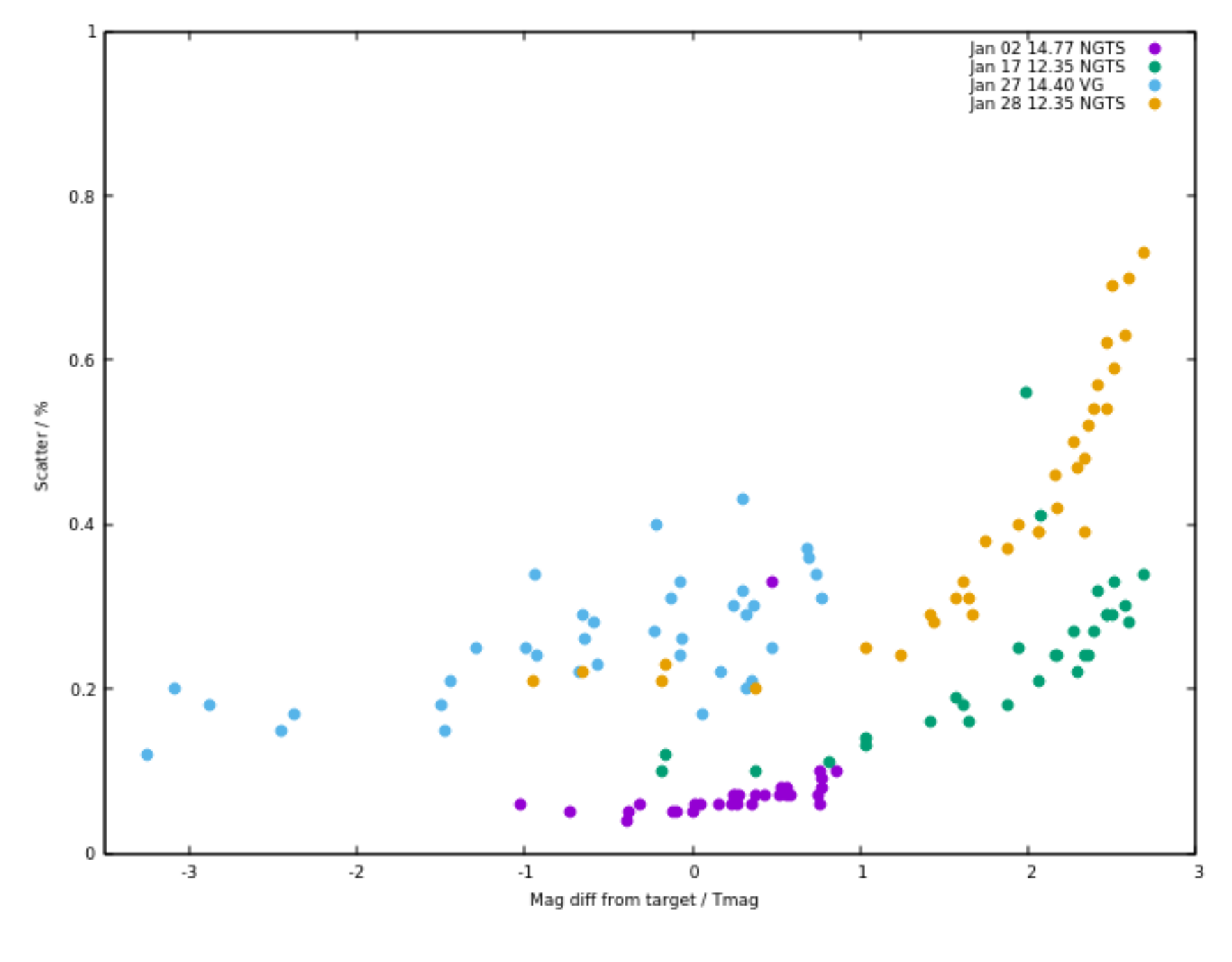

Photometry after upgrade

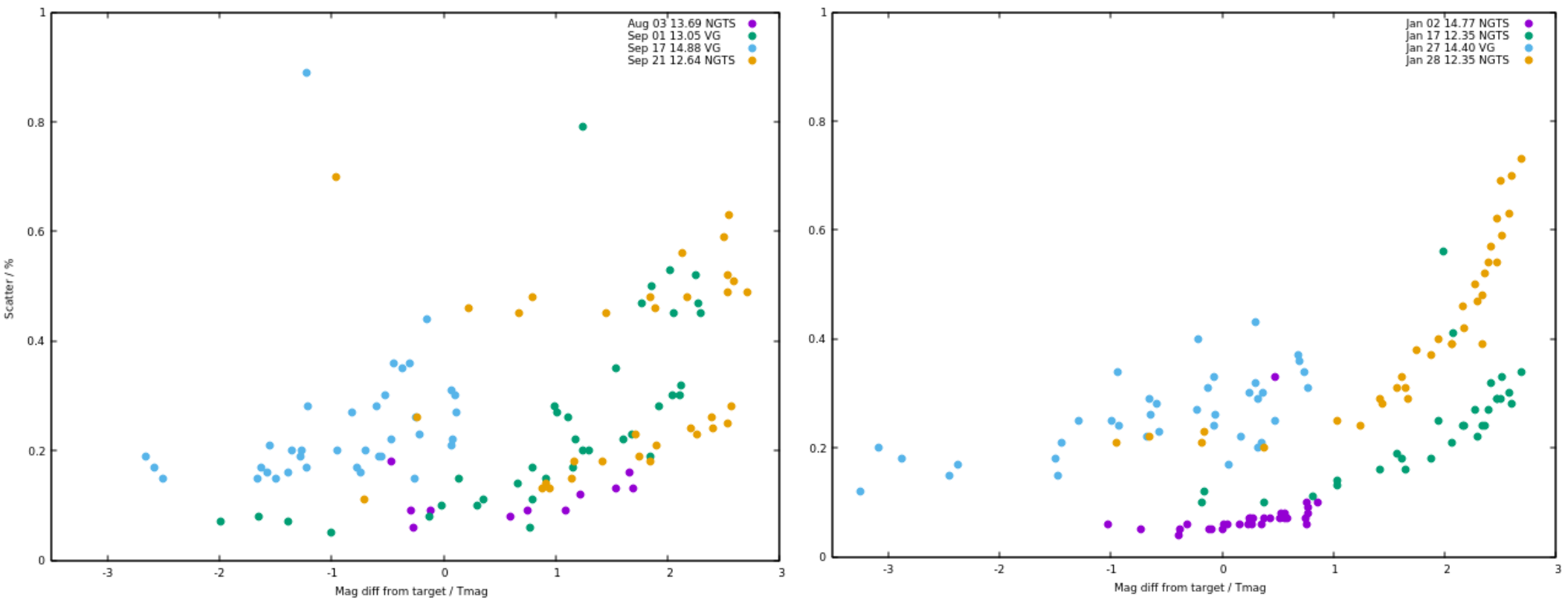

- Colours do not denote the same fields
- Much clearer trends in new data
	- Likely because noise in some quadrants reduced
	- Flat field improvement may also have an effect
- Variability in NGTS filter data corresponds with moon phase.
- Precision is as good as the old best and more consistent.